# Package 'inferr'

February 13, 2018

<span id="page-0-0"></span>Type Package

Title Inferential Statistics

Version 0.3.0

# Description

Select set of parametric and non-parametric statistical tests. 'inferr' builds upon the solid set of statistical tests provided in 'stats' package by including additional data types as inputs, expanding and

restructuring the test results. The tests included are t tests, variance tests, propor-

tion tests, chi square tests, Levene's test, McNemar Test, Cochran's Q test and Runs test.

Depends  $R(>= 3.2.4)$ 

License MIT + file LICENSE

URL <https://rsquaredacademy.github.io/inferr/>,

<https://github.com/rsquaredacademy/inferr>

#### BugReports <https://github.com/rsquaredacademy/inferr/issues>

Imports dplyr, magrittr, purrr, Rcpp, rlang, shiny, tibble, tidyr

Suggests covr, descriptr, haven, jsonlite, knitr, lubridate, readr, readxl, rmarkdown, scales, shinyBS, shinythemes, stringr, testthat, tools

Encoding UTF-8

LazyData true

VignetteBuilder knitr

RoxygenNote 6.0.1

LinkingTo Rcpp

NeedsCompilation yes

Author Aravind Hebbali [aut, cre]

Maintainer Aravind Hebbali <hebbali.aravind@gmail.com>

Repository CRAN

Date/Publication 2018-02-13 11:12:37 UTC

# <span id="page-1-0"></span>R topics documented:

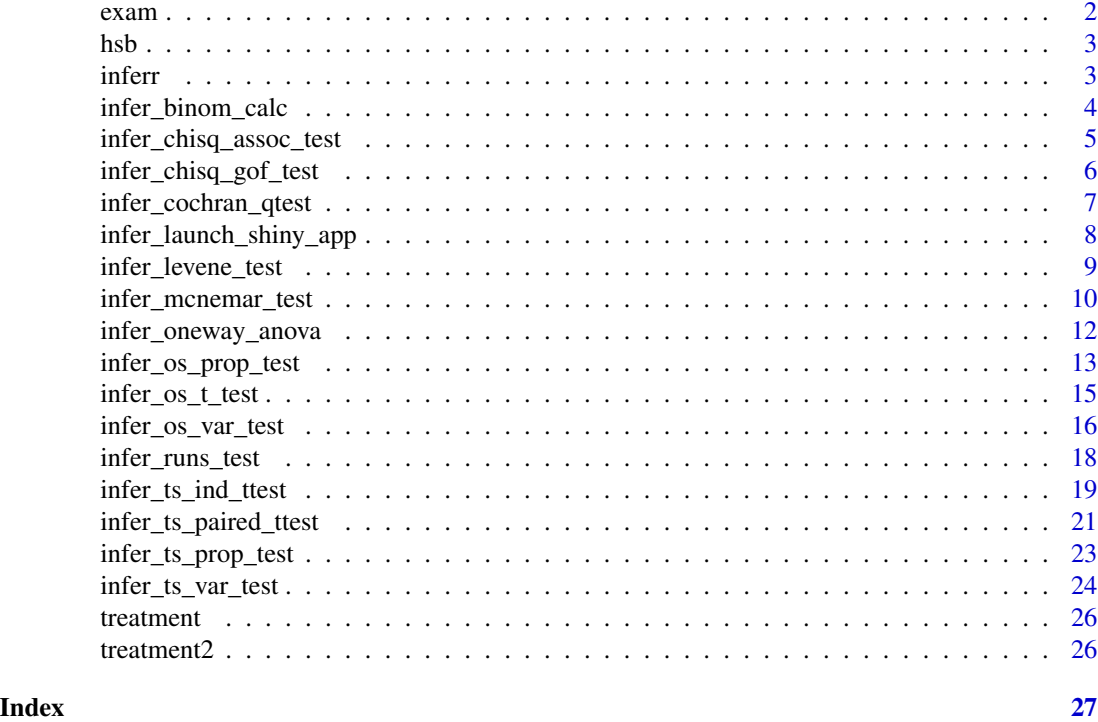

exam *Dummy data set for Cochran's Q test*

# Description

A dataset containing information about results of three exams.

# Usage

exam

# Format

A data frame with 15 rows and 3 variables:

exam1 result of exam1

exam2 result of exam2

exam3 result of exam3

# Source

<http://www.spss-tutorials.com/spss-cochran-q-test/>

# <span id="page-2-0"></span>Description

A dataset containing demographic information and standardized test scores of high school students.

#### Usage

hsb

# Format

A data frame with 200 rows and 10 variables:

id id of the student female gender of the student race ethnic background of the student ses socio-economic status of the student schtyp school type prog program type read scores from test of reading write scores from test of writing math scores from test of math science scores from test of science socst scores from test of social studies

#### Source

<http://www.ats.ucla.edu/stat/spss/whatstat/whatstat.htm>

inferr inferr *package*

# Description

Parametric and non parametric statistical tests

# Details

See the README on [GitHub](https://github.com/rsquaredacademy/inferr)

<span id="page-3-0"></span>infer\_binom\_calc *Binomial Test*

#### Description

Test whether the proportion of successes on a two-level categorical dependent variable significantly differs from a hypothesized value.

#### Usage

```
infer\_binom\_calc(n, success, prob = 0.5, ...)
```

```
infer_binom_test(data, variable, prob = 0.5)
```
# Arguments

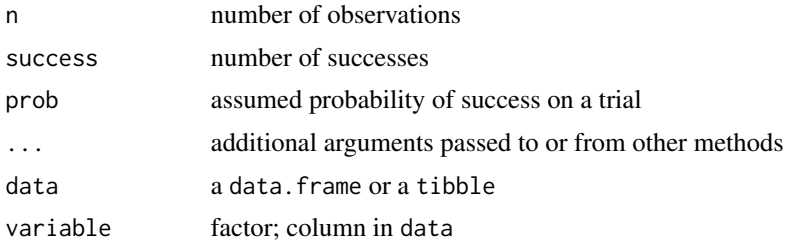

# Value

binom\_test returns an object of class "binom\_test". An object of class "binom\_test" is a list containing the following components:

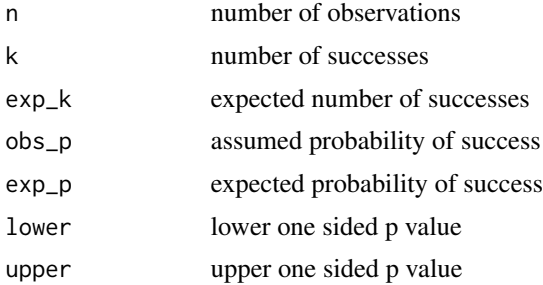

# Deprecated Functions

binom\_calc() and binom\_test() have been deprecated. Instead use infer\_binom\_cal() and infer\_binom\_test().

# References

Hoel, P. G. 1984. Introduction to Mathematical Statistics. 5th ed. New York: Wiley.

# <span id="page-4-0"></span>infer\_chisq\_assoc\_test 5

# See Also

[binom.test](#page-0-0)

## Examples

# using calculator  $inform\_bin\_calc(32, 13, prob = 0.5)$ 

# using data set infer\_binom\_test(hsb, female, prob = 0.5)

infer\_chisq\_assoc\_test

*Chi Square Test of Association*

#### Description

Chi Square test of association to examine if there is a relationship between two categorical variables.

#### Usage

infer\_chisq\_assoc\_test(data, x, y)

#### Arguments

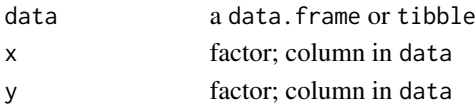

# Value

infer\_chisq\_assoc\_test returns an object of class "infer\_chisq\_assoc\_test". An object of class "infer\_chisq\_assoc\_test" is a list containing the following components:

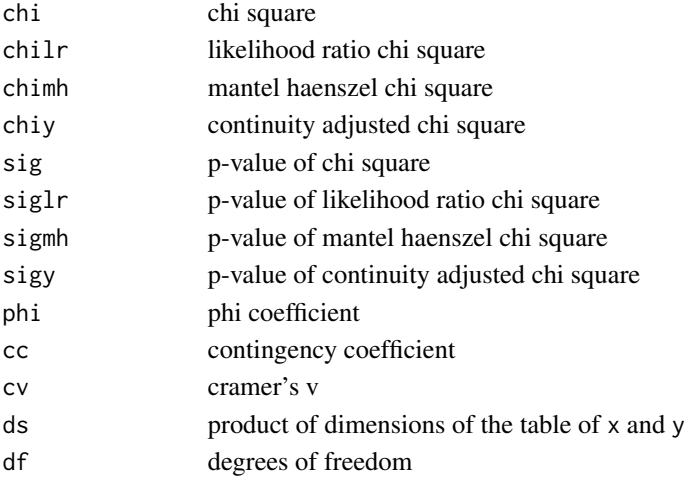

# <span id="page-5-0"></span>Deprecated Function

chisq\_test() has been deprecated. Instead use infer\_chisq\_assoc\_test().

#### References

Sheskin, D. J. 2007. Handbook of Parametric and Nonparametric Statistical Procedures, 4th edition. : Chapman & Hall/CRC.

## See Also

[chisq.test](#page-0-0)

# Examples

infer\_chisq\_assoc\_test(hsb, female, schtyp)

infer\_chisq\_assoc\_test(hsb, female, ses)

infer\_chisq\_gof\_test *Chi Square Goodness of Fit Test*

#### Description

Test whether the observed proportions for a categorical variable differ from hypothesized proportions

#### Usage

infer\_chisq\_gof\_test(data, x, y, correct = FALSE)

# Arguments

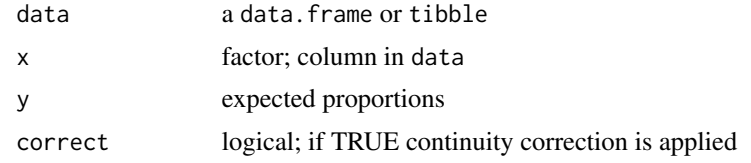

#### Value

infer\_chisq\_gof\_test returns an object of class "infer\_chisq\_gof\_test". An object of class "infer\_chisq\_gof\_test" is a list containing the following components:

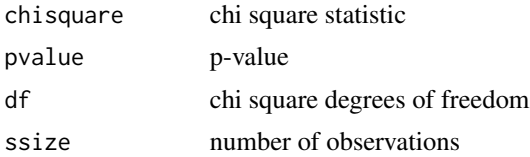

<span id="page-6-0"></span>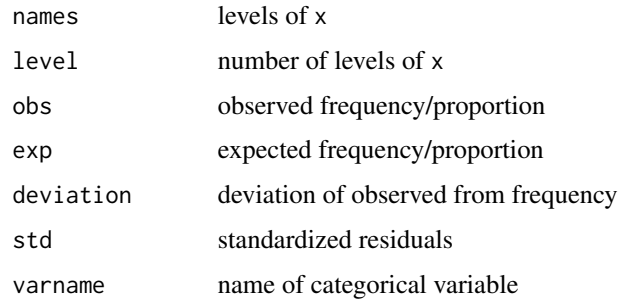

#### Deprecated Function

chisq\_gof() has been deprecated. Instead use infer\_chisq\_gof\_test()

# References

Sheskin, D. J. 2007. Handbook of Parametric and Nonparametric Statistical Procedures, 4th edition. : Chapman & Hall/CRC.

# See Also

[chisq.test](#page-0-0)

### Examples

```
infer_chisq_gof_test(hsb, race, c(20, 20, 20, 140))
# apply continuity correction
infer_chisq_gof_test(hsb, race, c(20, 20, 20, 140), correct = TRUE)
```
infer\_cochran\_qtest *Cochran Q Test*

#### Description

Test if the proportions of 3 or more dichotomous variables are equal in the same population.

## Usage

```
infer_cochran_qtest(data, ...)
```
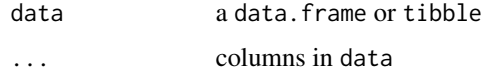

<span id="page-7-0"></span>infer\_cochran\_qtest returns an object of class "infer\_cochran\_qtest". An object of class "infer\_cochran\_qtest" is a list containing the following components:

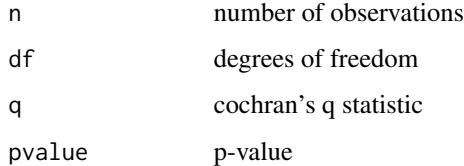

#### Deprecated Function

cochran\_test() has been deprecated. Instead use infer\_cochran\_qtest().

#### References

Sheskin, D. J. 2007. Handbook of Parametric and Nonparametric Statistical Procedures, 4th edition. : Chapman & Hall/CRC.

#### Examples

infer\_cochran\_qtest(exam, exam1, exam2, exam3)

infer\_launch\_shiny\_app

*Launch Shiny App*

# Description

Launches shiny app

#### Usage

infer\_launch\_shiny\_app()

#### Examples

```
## Not run:
infer_launch_shiny_app()
```
## End(Not run)

<span id="page-8-0"></span>infer\_levene\_test *Levene's test for equality of variances*

# Description

infer\_levene\_test reports Levene's robust test statistic for the equality of variances and the two statistics proposed by Brown and Forsythe that replace the mean in Levene's formula with alternative location estimators. The first alternative replaces the mean with the median. The second alternative replaces the mean with the 10

# Usage

```
infer_levene_test(data, ...)
```

```
## Default S3 method:
infer_levene_test(data, ..., group_var = NULL,
  trim\_mean = 0.1)
```
#### Arguments

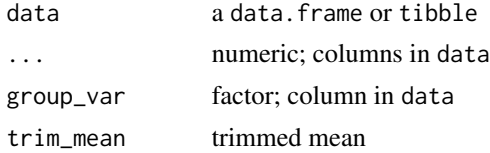

#### Value

infer\_levene\_test returns an object of class "infer\_levene\_test". An object of class "infer\_levene\_test" is a list containing the following components:

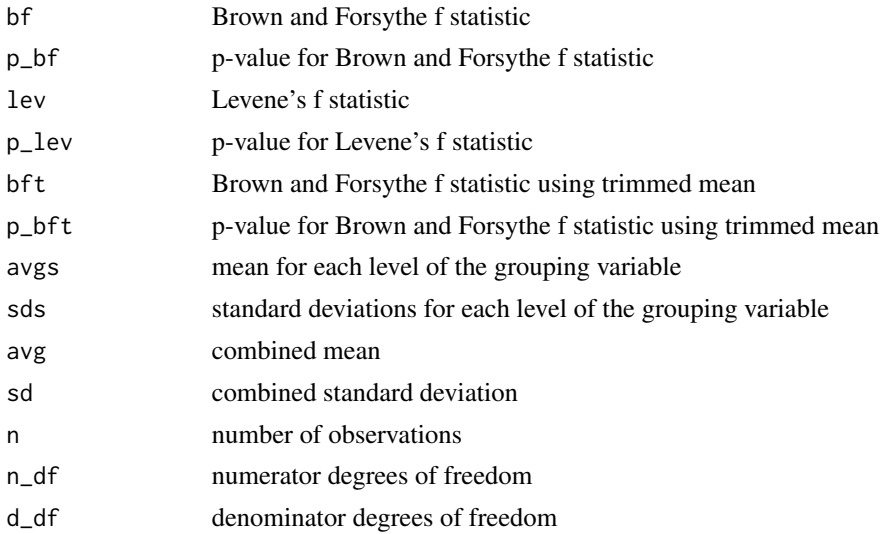

<span id="page-9-0"></span>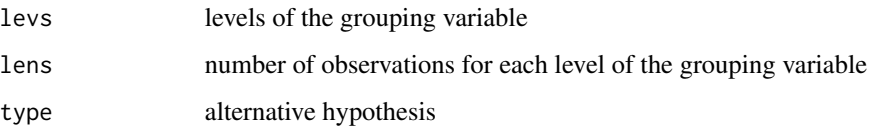

## Deprecated Function

levene\_test() has been deprecated. Instead use infer\_levene\_test().

#### References

Bland, M. 2000. An Introduction to Medical Statistics. 3rd ed. Oxford: Oxford University Press.

Brown, M. B., and A. B. Forsythe. 1974. Robust tests for the equality of variances. Journal of the American Statistical Association 69: 364–367.

Carroll, R. J., and H. Schneider. 1985. A note on Levene's tests for equality of variances. Statistics and Probability Letters 3: 191–194.

# Examples

```
# using grouping variable
infer_levene_test(hsb, read, group_var = race)
# using variables
infer_levene_test(hsb, read, write, socst)
```
infer\_mcnemar\_test *McNemar Test*

#### Description

Test if the proportions of two dichotomous variables are equal in the same population.

#### Usage

```
infer\_mcnemar\_test(data, x = NULL, y = NULL)
```
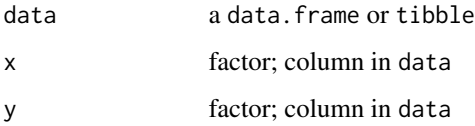

<span id="page-10-0"></span>infer\_mcnemar\_test returns an object of class "infer\_mcnemar\_test". An object of class "infer\_mcnemar\_test" is a list containing the following components:

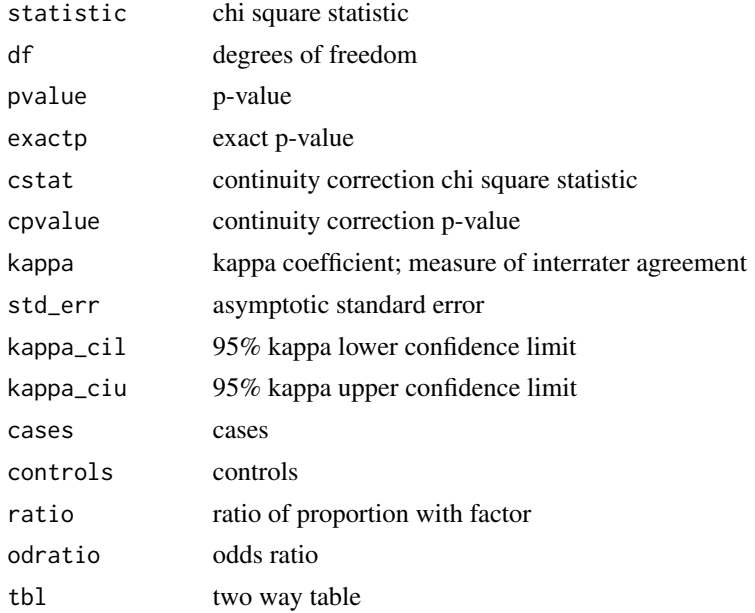

# Deprecated Function

mcnermar\_test() has been deprecated. Instead use infer\_mcnemar\_test().

#### References

Sheskin, D. J. 2007. Handbook of Parametric and Nonparametric Statistical Procedures, 4th edition. : Chapman & Hall/CRC.

#### See Also

[mcnemar.test](#page-0-0)

# Examples

```
# using variables from data
library(dplyr)
hb <- mutate(hsb,
       himath = if\_else(math > 60, 1, 0),
       hiread = if_else(read > 60, 1, 0)
    )
infer_mcnemar_test(hb, himath, hiread)
# test if the proportion of students in himath and hiread group is same
himath <- ifelse(hsb$math > 60, 1, 0)
hiread <- ifelse(hsb$read > 60, 1, 0)
```

```
infer_mcnemar_test(table(himath, hiread))
# using matrix
infer\_mncnemar_test(matrix(c(135, 18, 21, 26), nrow = 2))
```
infer\_oneway\_anova *One Way ANOVA*

# Description

One way analysis of variance

# Usage

```
infer_oneway_anova(data, x, y, ...)
```
# Arguments

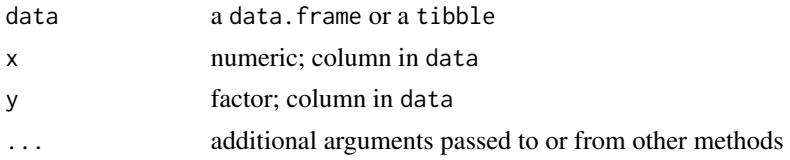

#### Value

owanova returns an object of class "owanova". An object of class "owanova" is a list containing the following components:

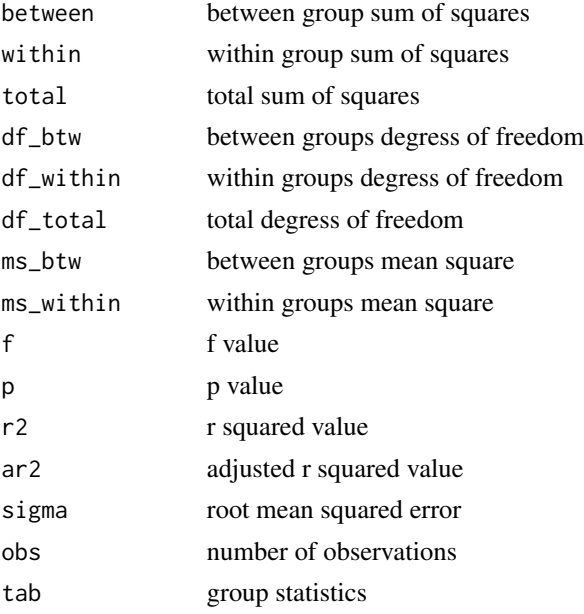

<span id="page-11-0"></span>

# <span id="page-12-0"></span>Deprecated Functions

owanova() has been deprecated. Instead use infer\_oneway\_anova().

# References

Kutner, M. H., Nachtsheim, C., Neter, J., & Li, W. (2005). Applied linear statistical models. Boston: McGraw-Hill Irwin.

# See Also

[anova](#page-0-0)

# Examples

```
infer_oneway_anova(mtcars, mpg, cyl)
infer_oneway_anova(hsb, write, prog)
```
infer\_os\_prop\_test *One Sample Test of Proportion*

# Description

infer\_os\_prop\_test compares proportion in one group to a specified population proportion.

# Usage

```
infer\_os\_prop\_test(data, variable = NULL, prob = 0.5, phat = 0.5,alternative = c("both", "less", "greater", "all"))
## Default S3 method:
infer\_os\_prop\_test(data, variable = NULL, prob = 0.5,phat = 0.5, alternative = c("both", "less", "greater", "all"))
```
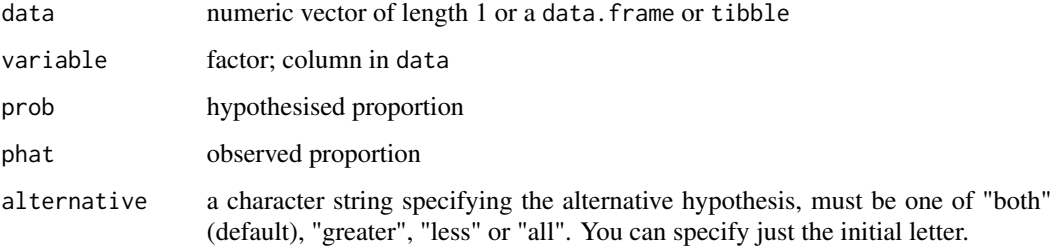

infer\_os\_prop\_test returns an object of class "infer\_os\_prop\_test". An object of class "infer\_os\_prop\_test" is a list containing the following components:

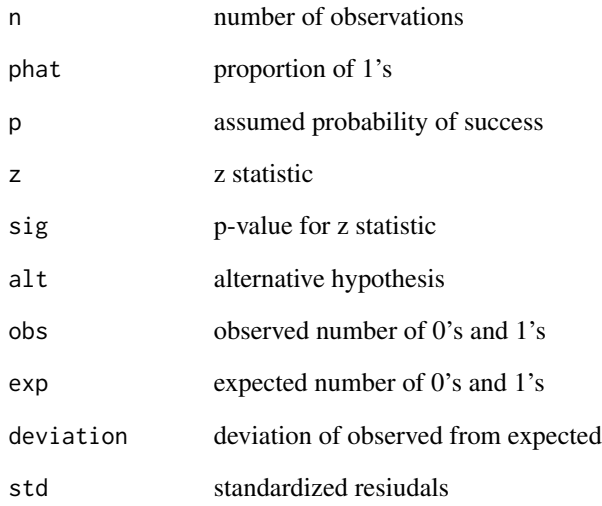

# Deprecated Function

prop\_test() has been deprecated. Instead use infer\_os\_prop\_test().

# References

Sheskin, D. J. 2007. Handbook of Parametric and Nonparametric Statistical Procedures, 4th edition. : Chapman & Hall/CRC.

# See Also

[prop.test](#page-0-0) [binom.test](#page-0-0)

# Examples

```
# use as a calculator
infer\_os\_prop\_test(200, prob = 0.5, phat = 0.3)# using data set
infer_os_prop_test(hsb, female, prob = 0.5)
```
<span id="page-13-0"></span>

<span id="page-14-0"></span>infer\_os\_t\_test *One Sample t Test*

#### Description

infer\_os\_t\_test performs t tests on the equality of means. It tests the hypothesis that a sample has a mean equal to a hypothesized value.

# Usage

```
infer\_os_t_test(data, x, mu = 0, alpha = 0.05, alternative = c("both","less", "greater", "all"), \dots)
```
## Arguments

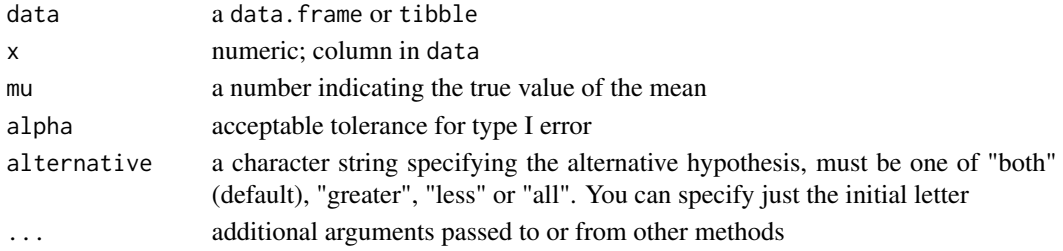

# Value

infer\_os\_t\_test returns an object of class "infer\_os\_t\_test". An object of class "infer\_os\_t\_test" is a list containing the following components:

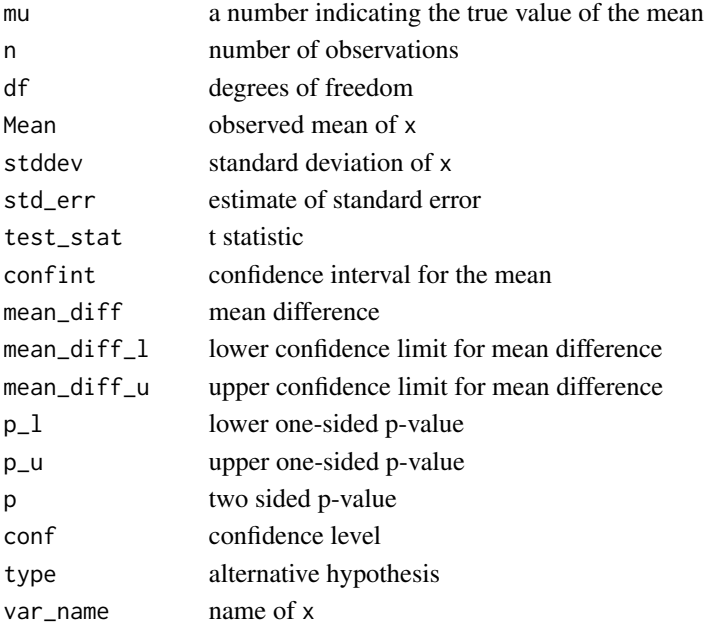

#### Deprecated Function

ttest() has been deprecated. Instead use infer\_os\_t\_test().

#### References

Sheskin, D. J. 2007. Handbook of Parametric and Nonparametric Statistical Procedures, 4th edition. : Chapman & Hall/CRC.

# See Also

[t.test](#page-0-0)

#### Examples

```
# lower tail
infer_os_t_test(hsb, write, mu = 50, alternative = 'less')
# upper tail
infer_os_t_test(hsb, write, mu = 50, alternative = 'greater')
# both tails
infer_os_t_test(hsb, write, mu = 50, alternative = 'both')
# all tails
infer_os_t_test(hsb, write, mu = 50, alternative = 'all')
```
infer\_os\_var\_test *One Sample Variance Comparison Test*

# Description

infer\_os\_var\_test performs tests on the equality of standard deviations (variances).It tests that the standard deviation of a sample is equal to a hypothesized value.

#### Usage

```
infer\_os\_var\_test(data, x, sd, confint = 0.95, alternative = c("both","less", "greater", "all"), \ldots)
```
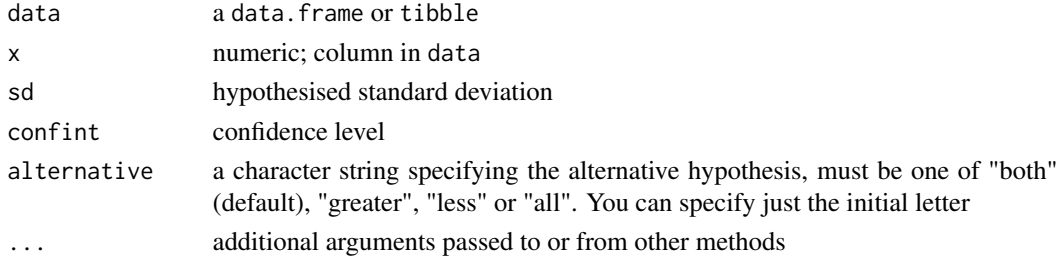

<span id="page-15-0"></span>

<span id="page-16-0"></span>infer\_os\_var\_test returns an object of class "infer\_os\_var\_test". An object of class "infer\_os\_var\_test" is a list containing the following components:

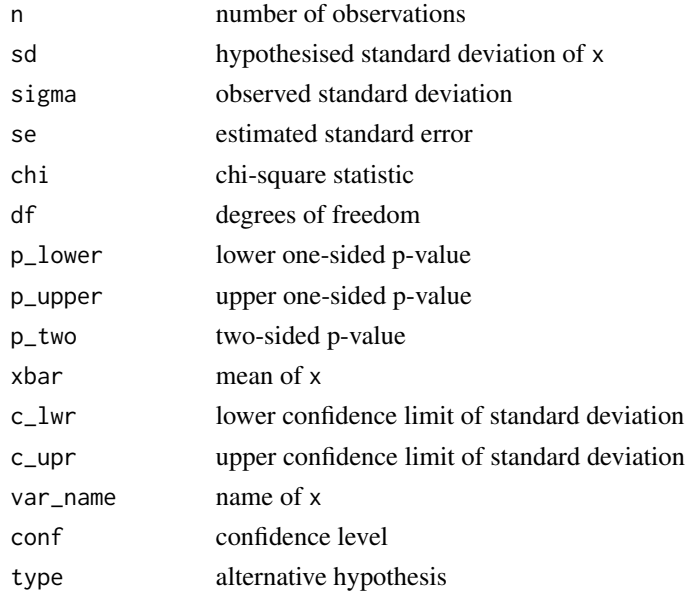

#### Deprecated Function

os\_vartest() has been deprecated. Instead use infer\_os\_var\_test().

#### References

Sheskin, D. J. 2007. Handbook of Parametric and Nonparametric Statistical Procedures, 4th edition. : Chapman & Hall/CRC.

# See Also

[var.test](#page-0-0)

#### Examples

```
# lower tail
infer_os_var_test(mtcars, mpg, 5, alternative = 'less')
# upper tail
infer_os_var_test(mtcars, mpg, 5, alternative = 'greater')
# both tails
infer_os_var_test(mtcars, mpg, 5, alternative = 'both')
# all tails
infer_os_var_test(mtcars, mpg, 5, alternative = 'all')
```
<span id="page-17-0"></span>infer\_runs\_test *Test for Random Order*

#### Description

runtest tests whether the observations of x are serially independent i.e. whether they occur in a random order, by counting how many runs there are above and below a threshold. By default, the median is used as the threshold. A small number of runs indicates positive serial correlation; a large number indicates negative serial correlation.

#### Usage

```
infer_runs_test(data, x, drop = FALSE, split = FALSE, mean = FALSE,
  threshold = NA)
```
# Arguments

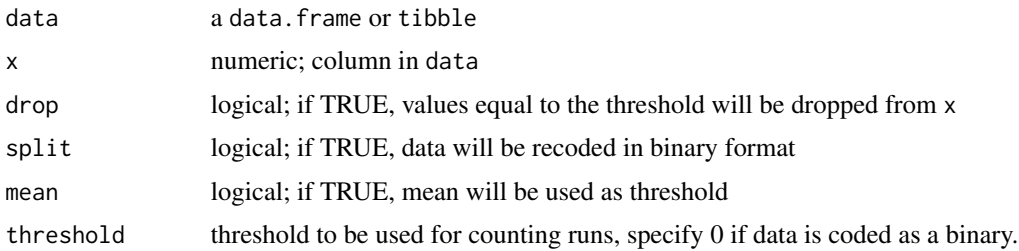

#### Value

infer\_runs\_test returns an object of class "infer\_runs\_test". An object of class "infer\_runs\_test" is a list containing the following components:

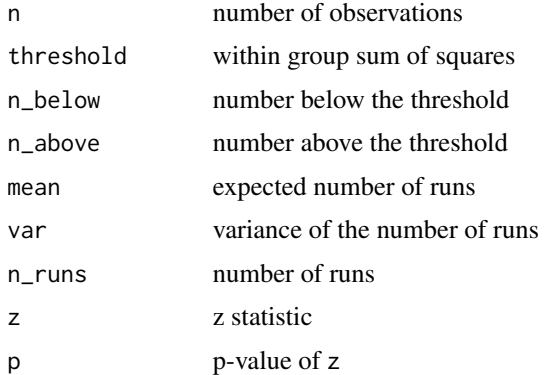

#### Deprecated Function

runs\_test() has been deprecated. Instead use infer\_runs\_test().

#### <span id="page-18-0"></span>References

Sheskin, D. J. 2007. Handbook of Parametric and Nonparametric Statistical Procedures, 4th edition. : Chapman & Hall/CRC.

Edgington, E. S. 1961. Probability table for number of runs of signs of first differences in ordered series. Journal of the American Statistical Association 56: 156–159.

Madansky, A. 1988. Prescriptions for Working Statisticians. New York: Springer.

Swed, F. S., and C. Eisenhart. 1943. Tables for testing randomness of grouping in a sequence of alternatives. Annals of Mathematical Statistics 14: 66–87.

#### Examples

```
infer_runs_test(hsb, read)
infer_runs_test(hsb, read, drop = TRUE)
infer_runs_test(hsb, read, split = TRUE)
infer_runs_test(hsb, read, mean = TRUE)
infer_{rus_{test(hsb, read, threshold = 0)}
```
infer\_ts\_ind\_ttest *Two Independent Sample t Test*

#### Description

infer\_ts\_ind\_ttest compares the means of two independent groups in order to determine whether there is statistical evidence that the associated population means are significantly different.

#### Usage

```
infer_ts_ind_ttest(data, x, y, confint = 0.95, alternative = c("both",
  "less", "greater", "all"), \ldots)
```
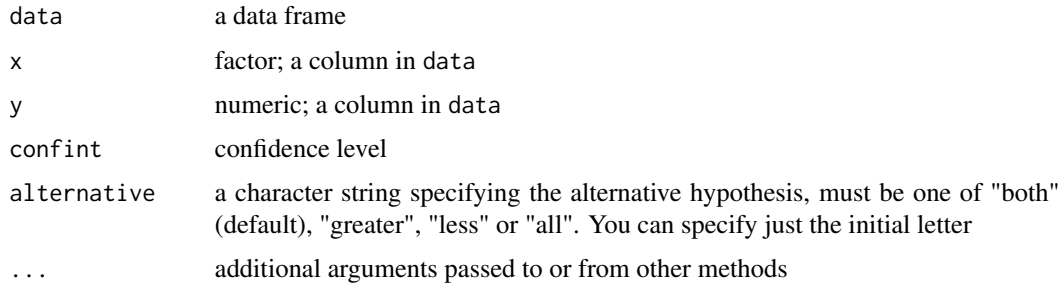

infer\_ts\_ind\_ttest returns an object of class "infer\_ts\_ind\_ttest". An object of class "infer\_ts\_ind\_ttest" is a list containing the following components:

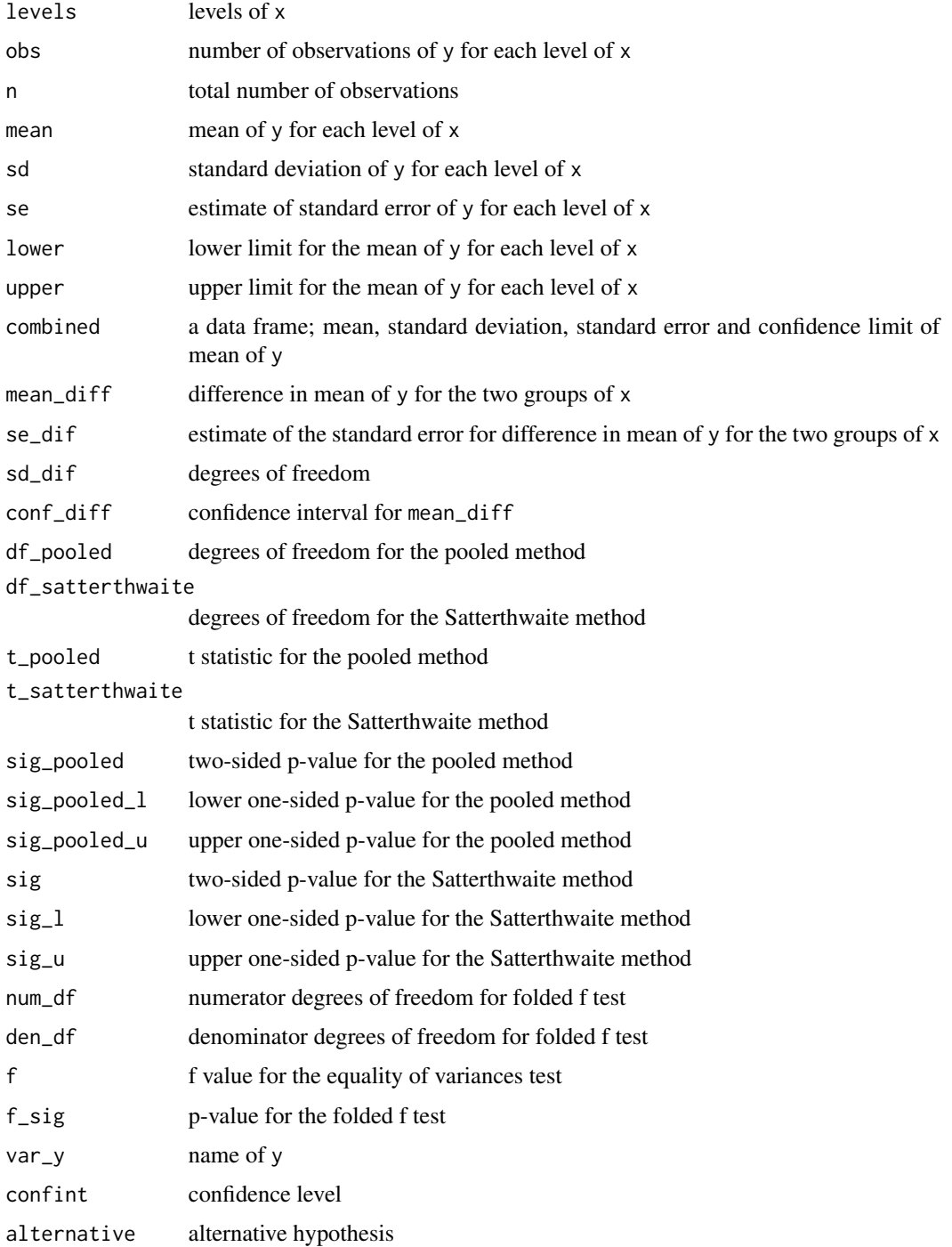

#### <span id="page-20-0"></span>Deprecated Function

ind\_ttest() has been deprecated. Instead use infer\_ts\_ind\_ttest().

# References

Sheskin, D. J. 2007. Handbook of Parametric and Nonparametric Statistical Procedures, 4th edition. : Chapman & Hall/CRC.

# See Also

[t.test](#page-0-0)

#### Examples

```
# lower tail
infer_ts_ind_ttest(hsb, female, write, alternative = 'less')
# upper tail
infer_ts_ind_ttest(hsb, female, write, alternative = 'greater')
# both tails
infer_ts_ind_ttest(hsb, female, write, alternative = 'both')
# all tails
infer_ts_ind_ttest(hsb, female, write, alternative = 'all')
```
infer\_ts\_paired\_ttest *Paired t test*

#### Description

infer\_ts\_paired\_ttest tests that two samples have the same mean, assuming paired data.

#### Usage

```
infer\_ts\_paired\_ttest(data, x, y, conflict = 0.95, alternative = c("both","less", "greater", "all"))
```
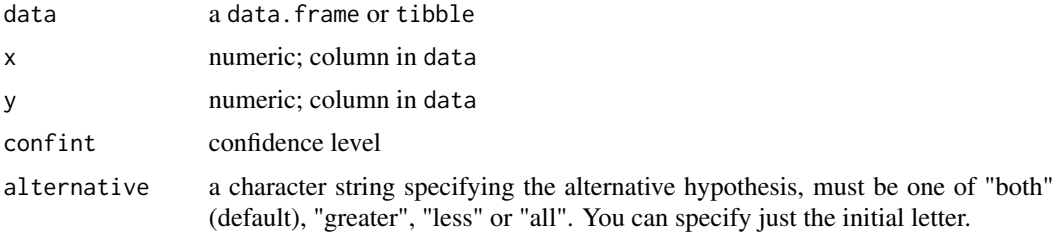

infer\_ts\_paired\_ttest returns an object of class "infer\_ts\_paired\_ttest". An object of class "infer\_ts\_paired\_ttest" is a list containing the following components:

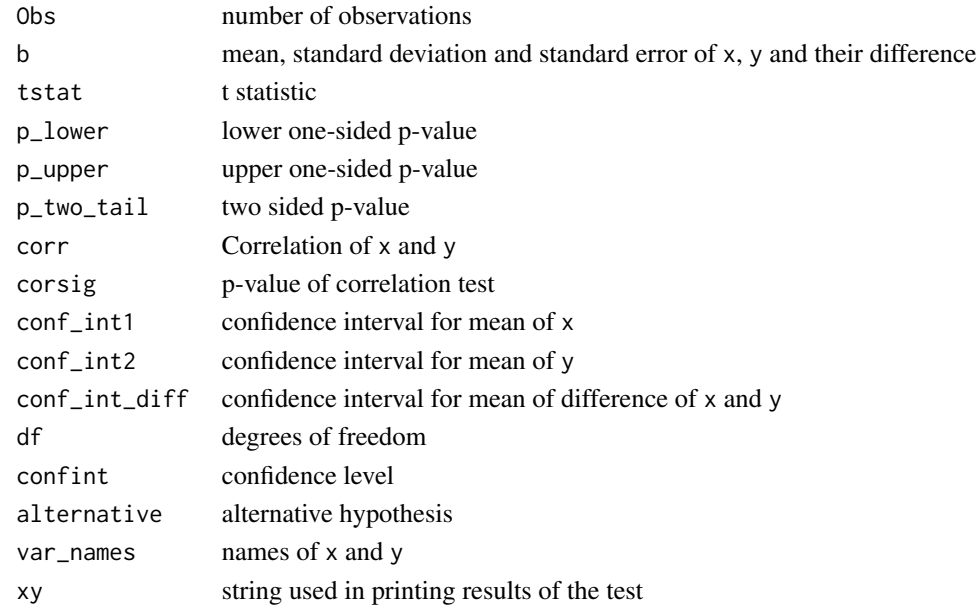

# Deprecated Function

paired\_ttest() has been deprecated. Instead use infer\_ts\_paired\_ttest().

#### References

Sheskin, D. J. 2007. Handbook of Parametric and Nonparametric Statistical Procedures, 4th edition. : Chapman & Hall/CRC.

#### See Also

[t.test](#page-0-0)

#### Examples

```
# lower tail
infer_ts_paired_ttest(hsb, read, write, alternative = 'less')
# upper tail
infer_ts_paired_ttest(hsb, read, write, alternative = 'greater')
# both tails
infer_ts_paired_ttest(hsb, read, write, alternative = 'both')
# all tails
infer_ts_paired_ttest(hsb, read, write, alternative = 'all')
```
<span id="page-21-0"></span>

#### <span id="page-22-0"></span>Description

Tests on the equality of proportions using large-sample statistics. It tests that a sample has the same proportion within two independent groups or two samples have the same proportion.

# Usage

```
infer_ts_prop_test(data, var1, var2, alternative = c("both", "less",
  "greater", "all"), \ldots)
infer_ts_prop_grp(data, var, group, alternative = c("both", "less", "greater",
  "all"))
infer_ts_prop_calc(n1, n2, p1, p2, alternative = c("both", "less", "greater",
  "all"), ...)
```
#### Arguments

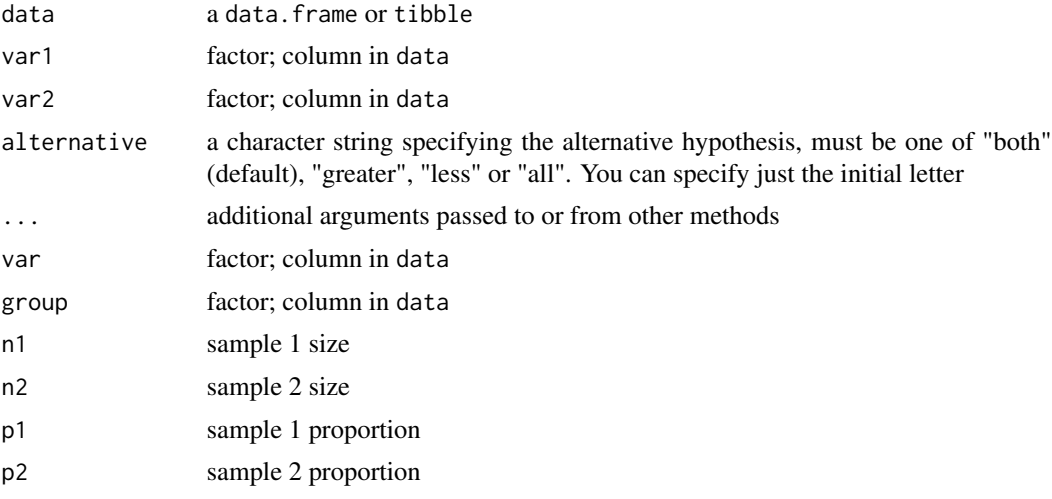

#### Value

an object of class "infer\_ts\_prop\_test". An object of class "infer\_ts\_prop\_test" is a list containing the following components:

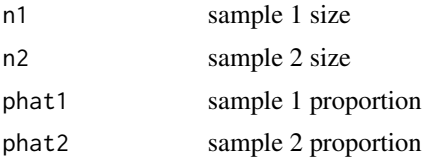

<span id="page-23-0"></span>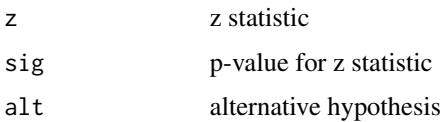

#### Deprecated Functions

ts\_prop\_test(), ts\_prop\_grp() and ts\_prop\_calc() have been deprecated. Instead use infer\_ts\_prop\_test(), infer\_ts\_prop\_grp() and infer\_ts\_prop\_calc().

# References

Sheskin, D. J. 2007. Handbook of Parametric and Nonparametric Statistical Procedures, 4th edition. : Chapman & Hall/CRC.

#### See Also

[prop.test](#page-0-0)

# Examples

```
# using variables
# lower tail
infer_ts_prop_test(treatment, treatment1, treatment2,
alternative = 'less')
# using groups
# lower tail
infer_ts_prop_grp(treatment2, outcome, female,
alternative = 'less')
# using sample size and proportions
# lower tail
infer_ts_prop_calc(n1 = 30, n2 = 25, p1 = 0.3, p2 = 0.5, alternative = 'less')
```
infer\_ts\_var\_test *Two Sample Variance Comparison Test*

#### Description

infer\_ts\_var\_test performs tests on the equality of standard deviations (variances).

#### Usage

```
infer_ts_var_test(data, ..., group_var = NULL, alternative = c("less",
  "greater", "all"))
```
# <span id="page-24-0"></span>infer\_ts\_var\_test 25

# Arguments

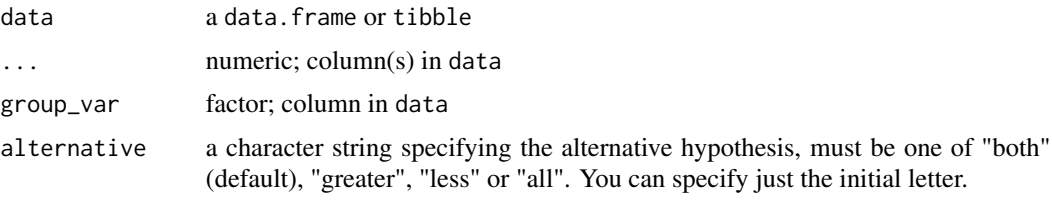

#### Value

infer\_ts\_var\_test returns an object of class "infer\_ts\_var\_test". An object of class "infer\_ts\_var\_test" is a list containing the following components:

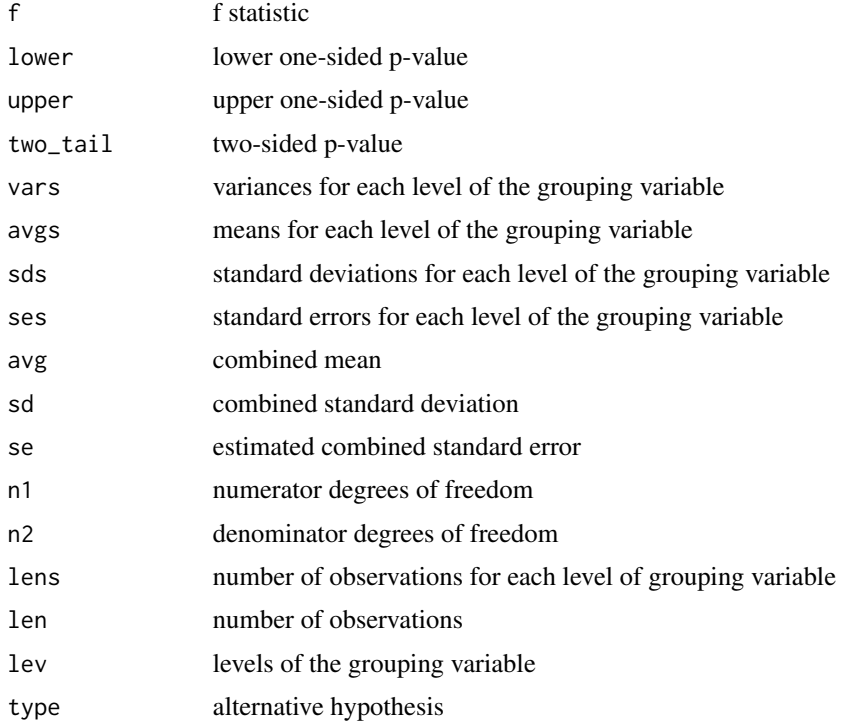

# Deprecated Function

var\_test() has been deprecated. Instead use infer\_ts\_var\_test().

# References

Sheskin, D. J. 2007. Handbook of Parametric and Nonparametric Statistical Procedures, 4th edition. : Chapman & Hall/CRC.

# See Also

[var.test](#page-0-0)

# Examples

```
# using grouping variable
infer_ts_var_test(hsb, read, group_var = female, alternative = 'less')
# using two variables
infer_ts_var_test(hsb, read, write, alternative = 'less')
```
treatment *Dummy data set for 2 Sample Proportion test*

#### Description

A dataset containing information about two treatments

#### Usage

treatment

# Format

A data frame with 50 rows and 2 variables:

treatment1 result of treatment type 1

treatment2 result of treatment type 2

treatment2 *Dummy data set for 2 Sample Proportion test*

# Description

A dataset containing information about treatment outcomes

#### Usage

treatment2

### Format

A data frame with 200 rows and 2 variables:

outcome outcome of treatment

female gender of patient, 0 for male and 1 for female

<span id="page-25-0"></span>

# <span id="page-26-0"></span>**Index**

```
∗Topic datasets
    exam, 2
    hsb, 3
    treatment, 26
    treatment2, 26
anova, 13
binom.test, 5, 14
binom_calc (infer_binom_calc), 4
binom_test (infer_binom_calc), 4
chisq.test, 6, 7
chisq_gof (infer_chisq_gof_test), 6
chisq_test (infer_chisq_assoc_test), 5
cochran_test (infer_cochran_qtest), 7
exam, 2
hsb, 3
ind_ttest (infer_ts_ind_ttest), 19
infer_binom_calc, 4
infer_binom_test (infer_binom_calc), 4
infer_chisq_assoc_test, 5
infer_chisq_gof_test, 6
infer_cochran_qtest, 7
infer_launch_shiny_app, 8
infer_levene_test, 9
infer_mcnemar_test, 10
infer_oneway_anova, 12
infer_os_prop_test, 13
infer_os_t_test, 15
infer_os_var_test, 16
infer_runs_test, 18
infer_ts_ind_ttest, 19
infer_ts_paired_ttest, 21
infer_ts_prop_calc
        (infer_ts_prop_test), 23
infer_ts_prop_grp (infer_ts_prop_test),
        23
```
infer\_ts\_var\_test, [24](#page-23-0) inferr, [3](#page-2-0) inferr-package *(*inferr*)*, [3](#page-2-0) launch\_inferr *(*infer\_launch\_shiny\_app*)*, [8](#page-7-0) levene\_test *(*infer\_levene\_test*)*, [9](#page-8-0) mcnemar.test, *[11](#page-10-0)* mcnemar\_test *(*infer\_mcnemar\_test*)*, [10](#page-9-0) os\_vartest *(*infer\_os\_var\_test*)*, [16](#page-15-0) owanova *(*infer\_oneway\_anova*)*, [12](#page-11-0) paired\_ttest *(*infer\_ts\_paired\_ttest*)*, [21](#page-20-0) prop.test, *[14](#page-13-0)*, *[24](#page-23-0)* prop\_test *(*infer\_os\_prop\_test*)*, [13](#page-12-0) runs\_test *(*infer\_runs\_test*)*, [18](#page-17-0) t.test, *[16](#page-15-0)*, *[21,](#page-20-0) [22](#page-21-0)* treatment, [26](#page-25-0) treatment2, [26](#page-25-0) ts\_prop\_calc *(*infer\_ts\_prop\_test*)*, [23](#page-22-0) ts\_prop\_grp *(*infer\_ts\_prop\_test*)*, [23](#page-22-0) ts\_prop\_test *(*infer\_ts\_prop\_test*)*, [23](#page-22-0) ttest *(*infer\_os\_t\_test*)*, [15](#page-14-0) var.test, *[17](#page-16-0)*, *[25](#page-24-0)* var\_test *(*infer\_ts\_var\_test*)*, [24](#page-23-0)

infer\_ts\_prop\_test, [23](#page-22-0)